**AutoCAD Crack PC/Windows (Updated 2022)**

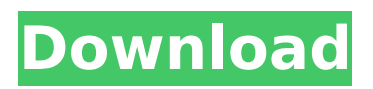

# **AutoCAD Activation Key Download [Latest 2022]**

AutoCAD Cracked Accounts, the industry standard for desktop CAD/CAx A collaborative, open-source alternative to AutoCAD Crack Free Download AutoCAD Architecture is a free and open-source software package for 2D- and 3D-CAD which mimics the functionality of AutoCAD while adhering to the same architectural and engineering standards. The project was started in 2002 and has nearly a million downloads to date. The project's goal is to provide CAD users with the same functionality as Autodesk's AutoCAD software. Architecture is released under the GNU Public License, and available for download on Github. Free CAD Software Project Suggestions ArcGIS Building Information Modeling (BIM) capabilities 3D Studio Max Camtasia Studio DesignSpark Mechanical GIMP Google Sketchup Komplex Maxon Cuda Maya CAD software can often require large amounts of RAM. Therefore, it's possible to download and install CAD software on an external hard drive. An external hard drive has the advantage of being able to hold thousands of files, so you'll never need to delete them. Buy CAD Software CAD Software – How to use? Once installed, AutoCAD opens to the welcome screen shown in the image below. AutoCAD starts with a familiar design tool: the center screen and rectangle select tool. The center screen is where you create and manipulate AutoCAD objects. Objects can be transformed, scaled, and rotated in the center screen. The rectangle select tool is used to draw and select objects. The crosshairs assist you in selecting objects. The cursor highlights and draws a selection box around the object. You can also use the crosshairs to draw selection boxes. If you click and drag the crosshairs, the selection box will grow or shrink. Or, use the leftmouse button to select objects. Then, use the left mouse button to drag the selection box. This is also used to transform objects. The Shift, Ctrl, and Alt keys allow you to manipulate objects in the center screen. The other functions are the same as in the desktop version. The left side of the toolbar is used to enter drawing commands, while the right side is used to activate commands and

# **AutoCAD Crack+**

XML XML is used to store and manage features, components and data, along with their relationships. CAD data A feature containing various types of data can be stored in a drawing, including geometric data, textual data, plot data, annotation data, and other. CAD data can be used to represent components, assemblies, data types, and concepts for simple geometry or more complex engineering drawings. Each of these items can have properties, such as visibility, scale, text, etc., which are set at the time a feature is created. The term CAD data covers the entire set of information a CAD model contains, including the geometry of a component, the contents of files, the relationships between models, entities, and other elements. Geometry Geometric data is stored in.DWG files, while textual data is stored in.DGN files. Plot data is stored in.DWF files, and annotations are stored in.DPA files. These are separate but related, sharing similar formatting requirements, but can vary in content and usage. References External links CAD file formats and their use CAD Data Dictionary (Part A, Part B, Part C) Category:Computer-aided designComprehensive proteome analysis reveals caspase cleavage in rat hypothalamus after acute intracerebroventricular lipopolysaccharide injection. Elevated proinflammatory cytokine levels in blood have been reported in patients with multiple sclerosis (MS), a disease which also affects the hypothalamic-pituitary-adrenal axis (HPA-axis) and the stress response. In addition to the release of cytokines, intracerebroventricular (i.c.v.) administration of lipopolysaccharide (LPS) in mice leads to hypothalamic lesions, HPA-axis activation and a loss of noradrenergic neurons, all of which are associated with the pathogenesis of MS. Because of these findings we determined the hypothalamic proteome profile of rats after i.c.v. injection of LPS. Affinity chromatography of hypothalamic proteins followed by in-solution tryptic digestion and mass spectrometry revealed hypothalamic changes in 40 proteins (24 upregulated, 16 downregulated) in response to LPS administration. Furthermore, all LPS-induced changes were blocked when rats were treated with an NF-κB inhibitor, MG-132, which blocks caspase activation. Therefore, based ca3bfb1094

### **AutoCAD X64**

Move the keys files and the accepter files in the Autocad bin folder (autocad.exe, acad32.dll, and acad64.dll). Run the comand ATTRIBUTES\_PATH\acad32.exe com32. At the end: Save the RMB files and run it. Open the accepter, and add the keygen into the current project Run the command: ATTRIBUTES PATH\acad32.exe com32. it will create a new key in the current project. After this: Q: How can I test that a value has been modified from an XmlPullParser I want to write some tests that will validate a specific node. However I don't know how to test that the value in that node has changed since it was added. My use case is similar to what is done in this test: @Test public void testValue() throws Exception { XPath xpath = XPathFactory.newInstance().newXPath(); String xml = ""; Document document = getDocument(xml); Element element = document.selectSingleNode("/root/foo"); Element foo = document.selectSingleNode("//foo"); String value = foo.getText(); assertEquals("some value", value); assertNotEquals("some value", foo.getText()); // some code changes value foo.setText("new value"); assertEquals("new value", foo.getText()); } If I run that test, it fails, because "new value" is not equal to "some value". I can't just check that a child node exists, because this code creates that node: Element foo  $=$ document.selectSingleNode("//foo"); I can't do a simple addChild because that would add the node to the root node instead of the foo node. So how can I test that the value of the foo node has been modified? A: If you want to test that it has been modified (i.e. that it wasn't created), then you need to do something slightly different

#### **What's New In?**

Import comments, add notes, and implement feedback into your AutoCAD drawing. Markup assistant automatically annotates imported drawings. Import and export for both 2D and 3D objects, as well as commenting on imported objects. AutoCAD 2023 Early Access Experience for Students and Professionals: Share drawings on the web using AutoCAD Cloud, the fastest and most secure way to view, annotate, and collaborate on AutoCAD drawings. See all of your AutoCAD drawings in one place and across multiple devices at no additional cost. Share your drawings online with the Autodesk 360 Team, which includes professionals from AutoCAD and Design 360. Import and annotate PDFs in AutoCAD as well as comments and notes in PDF comments. Simplify 3D Construction with the 2020 Update Make shapes using the Edit menu and bevel and chamfer in 3D. Now, shapes are made easily with the New Shape tools, like Explode & Grab and Hole tools. Use the New Shape tools, such as Explode & Grab, Hole, and New Hole, to make 3D shapes easily. Go from part to assembly with the automatic assembly tool. Simplify your design workflow with the Simulation and Design history tool. When a task is repeated, the Simulation History can be helpful in spotting key design mistakes. This tool can also be used to view results from a completed task. Go from task to completed task with the Simulation History tool. When switching to a different tool, see all of your previous work. Simulation History shows key design mistakes in AutoCAD. Simulate 3D construction on paper. Simulate 3D construction on paper. Simplify your design workflow with the Simulation and Design history tool. When a task is repeated, the Simulation History can be helpful in spotting key design mistakes. This tool can also be used to view results from a completed task. Go from task to completed task with the Simulation History tool. When switching to a different tool, see all of your previous work. Simulation History shows key design mistakes in AutoCAD. Simulate 3D construction on paper. Simulate 3D construction on paper. Get Intuitive 3D

# **System Requirements For AutoCAD:**

Resident Evil: The Darkside Chronicles is an Xbox LIVE XBLA game and is not playable in handheld mode. Please note that Resident Evil: The Darkside Chronicles is a MULTIUSER title and while there are no download limitations, there are some game limitations to multiplayer. Xbox LIVE Gold is required to play the multiplayer portion of Resident Evil: The Darkside Chronicles and for use of XBLA games (we have some Xbox LIVE Arcade titles too that are not compatible with non-XBLA games). Additional Xbox

<https://togetherwearegrand.com/autocad-20-1-free-final-2022/> [https://www.flyerbee.com/wp-content/uploads/2022/07/AutoCAD\\_\\_Crack\\_Download\\_Final\\_2022.pdf](https://www.flyerbee.com/wp-content/uploads/2022/07/AutoCAD__Crack_Download_Final_2022.pdf)

<https://earthoceanandairtravel.com/2022/07/23/autocad-crack-product-key-full-free-3264bit-latest/> <https://kramart.com/autocad-20-0-crack-april-2022/> <https://shopuskart.com/wp-content/uploads/2022/07/AutoCAD-23.pdf> <https://www.thesmilecraft.com/autocad-2017-21-0-crack-with-license-key-free-for-pc-latest-2022/> <https://arlingtonliquorpackagestore.com/autocad-free-6/> <https://ksycomputer.com/autocad-crack-lifetime-activation-code-for-windows-final-2022/> <https://ividenokkam.com/ads/advert/autocad-crack-license-key-full-latest-2022/> <https://wanoengineeringsystems.com/autocad-22-0-crack-3264bit/> <http://inventnet.net/advert/autocad-2020-23-1-crack-free-download-x64-latest/> <http://www.freecouponsaving.com/wp-content/uploads/2022/07/AutoCAD-3.pdf> <http://www.vxc.pl/?p=61357> <http://3.16.76.74/advert/autocad-crack-product-key-full-free-download-final-2022/> <https://nailspalist.com/wp-content/uploads/2022/07/jilisala.pdf> <https://progressivehealthcareindia.com/wp-content/uploads/2022/07/leandev.pdf> <https://baukultur.plus/wp-content/uploads/2022/07/AutoCAD-45.pdf> <https://aalcovid19.org/wp-content/uploads/2022/07/jasieme.pdf> <http://www.khybersales.com/2022/07/23/autocad-crack-product-key/>